# **UNIVERSIDADE FEDERAL DE MINAS GERAIS - UFMG INSTITUTO DE CIÊNCIAS EXATAS - ICEx DEPARTAMENTO DE ESTATÍSTICA ESPECIALIZAÇÃO EM ESTATÍSTICA COM ÊNFASE EM INDÚSTRIA E MERCADO**

**WESLEI FERREIRA DE OLIVEIRA**

**UTILIZAÇÃO DA INSPEÇÃO POR ATRIBUTO PARA MONITORAMENTO DAS MÉDIAS EM UM PROCESSO DE CONTROLE BIVARIADO**

> **Belo Horizonte 2014**

# **Utilização da inspeção por atributo para monitoramento das médias em um processo bivariado**

## **Weslei Ferreira de Oliveira<sup>1</sup> Roberto da Costa Quinino<sup>2</sup>**

**Resumo:** Este artigo propõe uma extensão da carta de controle np<sub>x</sub> proposta por Wu et al. (2009) tornado-a adequada para o controle de processos bivariados. A carta de controle np<sub>x</sub> monitora a média de um processo através da inspeção por atributo. A avaliação de uma unidade como conforme ou não-conforme torna-se capaz de monitorar a média de um processo através da substituição dos usuais limites de controle pelos limites de alerta. A partir da otimização desses limites de alerta e considerando a simplicidade na inspeção por atributo, a carta np<sub>x</sub> pode ser uma alternativa viável em processos de controle bivariados.

*Palavras-chave: Controle de qualidade; controle estatístico do processo; processos bivariados, inspeção por atributos, ARL.*

## **1. Introdução**

 $\overline{\phantom{a}}$ 

No controle estatístico da qualidade, embora a inspeção por atributo seja menos dispendiosa, ela está associada a um controle menos poderoso na detecção de alterações no processo de produção. Montgomery (2004) aponta como vantagem a utilização dos gráficos de controle  $\bar{X}$ e R por fornecerem uma indicação de problema iminente, permitindo a tomada de ações corretivas antes que defeitos sejam realmente produzidos. O que não seria possível com os gráficos de controle p, c e u, que fazem uso de inspeções por atributos.

Wu et al. (2009) propôs, então, uma nova carta de controle np, chamada np., Essa nova carta de controle apresenta um desempenho usualmente maior que a carta  $\bar{X}$ , considerando os mesmos custos de inspeção. A carta np<sub>x</sub> é semelhante à carta np, tendo como principal diferença a substituição dos limites de controle pelos limites de alerta (*warning limits*). Dessa forma, ainda que se trate de inspeção por atributo, a carta de controle sinaliza uma possível alteração da média do processo, antes que um defeito seja realmente produzido.

No projeto da carta np. é necessário o conhecimento sobre a média e o desvio padrão do processo quando sob controle, assim como a definição do tamanho da amostra (n) e o menor ARL<sub>SC</sub> permitido, isto é, o menor número médio desejado de amostras até que um falso positivo seja produzido. A partir dessas definições Wu et al. (2009) indica como é possível, numericamente, definir os limites de alerta respeitando o ARL<sub>SC</sub> escolhido.

Por tratar-se de inspeção por atributo, pode ser entendido que os limites de alerta são os parâmetros para criação dos gabaritos de inspeção, e que a indicação de processo fora de controle dá-se por um número determinado de medidas em uma amostra fora das especificações desse gabarito.

 $1$  Acadêmico do Curso de Especialização em Estatística, Instituto de Ciências Exatas – ICEx, UFMG

<sup>2</sup> Professor orientador, Instituto de Ciências Exatas – ICEx, UFMG

Tanto a carta proposta por Wu et al. (2009), quando a carta  $\bar{X}$  foram projetadas para o monitoramento de processos univariados. A proposta desse trabalho é estender a aplicação da carta npx, de modo que possa ser aplicada no controle de processos bivariados e comparar o seu desempenho com a carta T² de Hottelling. A carta T² de Hottelling foi definida por ser a versão análoga da carta  $\bar{X}$  de Shewhart para casos multivariados (MONTGOMERY, 2004).

#### **2. Projeto e implementação de uma carta np<sup>x</sup> para o caso bivariado**

Considere um processo bivariado sob controle com as variáveis  $X_1 \sim N(\mu_{X1}, \sigma_{X1})$  e  $X_2 \sim N(\mu_{X2}, \sigma_{X2})$ associadas respectivamente a duas características de qualidade de uma particular unidade produzida, em que o coeficiente de correlação entre é  $X_1$  e  $X_2$  dado por  $\rho$  . Seja os limites superior e inferior de alerta para  $X_1$  e  $X_2$ , dados respectivamente por  $w_{x_1}^{ls} = \mu_{x1} + w \sigma_{x1}$ ;  $w_{x_1}^{li} = \mu_{x1} - w \sigma_{x1}$ ; estar fora dos limites de alerta é calculada pela equação Eq. (1).

$$
w_{x_2}^{ls} = \mu_{x2} + w\sigma_{x2} e^{-w_{x_2}^{li}} = \mu_{x2} - w\sigma_{x2}.
$$
 Neste sentido, a probabilidade de uma unidade da produção  
estar fora dos limites de alerta é calculada pela equação Eq. (1).  

$$
p_0 = 1 - \int_{w_{x2} - w_{x1}}^{w_{x2} - w_{x1}} \frac{1}{2\pi\sigma_{x_1}\sigma_{x_2}\sqrt{1-\rho^2}} exp\left\{\frac{-1}{2(1-\rho^2)} \left[\frac{(x_1 - \mu_{x_1})^2}{\sigma_{x_1}^2} - \frac{2\rho(x_1 - \mu_{x_1})(x_2 - \mu_{x_2})}{\sigma_{x_1}\sigma_{x_2}} + \frac{(x_2 - \mu_{x_2})^2}{\sigma_{x_2}^2}\right]\right\} dx_1 dx_2
$$

A estatística do teste será baseada no número de não conformidades (*U*) em uma amostra com *n* unidades. Se U for inferior ou igual a *u* então o processo será considerado sob controle. Uma vez que as unidades são classificadas como dentro ou fora dos limites de alerta de forma independente, *U* segue uma distribuição binomial, como mostrado na Eq. (2).

$$
P(U = u) = {n \choose u} p_0^u (1 - p_0)^{(n-u)}
$$
\n(2)

(1)

O ARLsc é dado por  $1/\alpha$  , em que  $\alpha$  (conhecido como o Erro Tipo I) é calculado de acordo com a Eq. (3).

$$
\alpha = 1 - \sum_{i=0}^{u} {n \choose i} p_0^{i} (1 - p_0)^{(n-1)}
$$
\n(3)

O valor de ARLsc (1/ $\alpha$  )é escolhido pelo projetista da carta. Portanto as Equações (1) e (3) permitem determinar respectivamente os limites de alerta (*w,-w*) e o número de não conformidades em uma

amostra (*u*) de tal forma a satisfazer o valor fixado do ARLsc. No entanto, podem existir mais de uma solução para *u* e (*w,-w*).

Neste sentido, com intuito de obter apenas uma solução, podemos obter os valores de u e (*w,-w*) que satisfaçam o valor do ARL<sub>sc</sub> fixado, mas também que minimize o valor do ARL<sub>fc</sub>. O valor de ARLfc constitui-se no número médio de amostras necessárias para detectar a mudança ocorrida na média do processo.

Suponha que as médias das variáveis aleatórias *X<sup>1</sup>* e *X<sup>2</sup>* podem migrar respectivamente para  $\mu^*_{_{X_1}}=\mu_{_{X_1}}+\delta_{_{1}}\sigma_{_{X_1}}$  e  $\mu^*_{_{X_2}}=\mu_{_{X_2}}+\delta_{_{2}}\sigma_{_{X2}}$  quando o processo estiver fora de controle, sendo que  $\delta_{1};\delta_{2}$ são números reais. Assim, com a mudança da média, a probabilidade da unidade estar fora dos limites de alerta é dada por:

$$
\mu_{x_1}^* = \mu_{x_1} + \delta_1 \sigma_{x_1} \text{ e } \mu_{x_2}^* = \mu_{x_2} + \delta_2 \sigma_{x_2} \text{ quando o processo estiver fora de controle, sendo que } \delta_1; \delta_2
$$
  
são números reais. Assim, com a mudança da média, a probabilidade da unidade estar fora dos  
limits de alerta é dada por:  

$$
p_1 = 1 -
$$

$$
\int_{-w_{x_2}^* \delta_1}^{w_{x_1}} \frac{1}{2\pi \sigma_{x_1} \sigma_{x_2} \sqrt{1 - \rho^2}} \exp \left\{ \frac{-1}{2(1 - \rho^2)} \left[ \frac{(x_1 - \mu_{x_1}^*)^2}{\sigma_{x_1}^2} - \frac{2\rho(x_1 - \mu_{x_1}^*)(x_2 - \mu_{x_2}^*)}{\sigma_{x_1} \sigma_{x_2}} + \frac{(x_2 - \mu_{x_2}^*)^2}{\sigma_{x_2}^2} \right] \right\} dx_1 dx_2
$$

(4)

Assim, ARLfc pode ser calculado por  $1/(1-\beta)$ , em que  $\,\beta\,$  é dado por:

$$
1 - \beta = 1 - \sum_{i=0}^{u} {n \choose i} p_1^{i} (1 - p_1)^{(n-1)}
$$
\n(5)

Nosso objetivo é então determinar os limites de alerta e o número máximo de unidades não conformes (fora dos limites de alerta) de tal forma a minimizar o ARLfc. A expressão mostrada na Eq. (6) sintetiza o nosso objetivo.

$$
(w_{x_1}^o; w_{x_2}^o; u) = \arg \min_{(w_{x_1}; w_{x_2}, u)} \Big[ ARLfc(w_{x_1}; w_{x_2}; u; \mu_{x_1}^*; \mu_{x_2}^*) \Big]
$$
(6)

## **3. Estudos comparativos**

Para compararmos a carta T<sup>2</sup> de Hottelling e a carta np<sub>x</sub>,  $\alpha$  (erro tipo I) foi fixado como 0,0027, as médias *μ<sup>1</sup> e μ<sup>2</sup>* foram fixadas como zero e os desvios padrões *σ<sup>1</sup>* e *σ<sup>2</sup>* foram fixados como um (processo padronizado). A correlação entre as variáveis *X<sup>1</sup>* e *X<sup>2</sup>* foi definida como 0,3. Outros valores também foram avaliados, mas os resultados se mostraram equivalentes. No Anexo 2 são mostrados os resultados considerando a correção 0,6 e 0,9.

Para que o desempenho também fosse comparado na situação do processo fora de controle, foram calculados os ARLfc para alterações na média do processo com incrementos (δ) de 0,25 a 3,5. O incremento δ é a magnitude da alteração da média do processo em termos do desvio padrão. Para o cálculo dos valores de ARLfc para as cartas T2-Hoteling e np<sub>x</sub> bivariada, foi desenvolvida uma macro no Matlab (Anexo 1).

Na tabela 1 são mostrados os resultados obtidos. Na coluna (1) e (2) temos os incrementos (δ) que representam as alterações das médias *μ<sup>1</sup> e μ<sup>2</sup> ,* respectivamente*.* Na coluna (3) estão os resultados obtidos pela carta T² de Hottelling, com tamanho da amostra (n) igual a 5. E nas colunas (4), (5), (6) e (7) os resultados obtidos pela carta np<sub>x</sub> para diferentes tamanhos de amostras.

| (1)           | (2)           | (3)                     | (4)          | (5)          | (6)          | (7)          |
|---------------|---------------|-------------------------|--------------|--------------|--------------|--------------|
| $\delta_{x1}$ | $\delta_{x2}$ | T <sup>2</sup> Hoteling | Carta $np_x$ | Carta $np_x$ | Carta $np_x$ | Carta $np_x$ |
|               |               | $n=5$                   | $n=5$        | $n=10$       | $n=20$       | $n=50$       |
|               |               | LSC=11,829              | $LSC=2$      | $LSC = 3$    | $LSC = 6$    | $LSC=13$     |
|               |               |                         | $w=2,111$    | $w = 2,124$  | $w=1,928$    | $w=1,843$    |
| 0,00          | 0,00          | 370,37                  | 371,30       | 371,85       | 369,52       | 370,13       |
| 0,25          | 0,00          | 169,08                  | 295,97       | 278,11       | 252,33       | 210,61       |
| 0,50          | 0,00          | 46,12                   | 162,11       | 129,58       | 93,55        | 51,09        |
| 0,75          | 0,00          | 14,30                   | 72,09        | 47,33        | 26,29        | 9,72         |
| 1,00          | 0,00          | 5,57                    | 30,27        | 16,72        | 7,70         | 2,56         |
| 1,25          | 0,00          | 2,75                    | 13,27        | 6,57         | 2,90         | 1,25         |
| 1,50          | 0,00          | 1,70                    | 6,42         | 3,10         | 1,54         | 1,02         |
| 1,75          | 0,00          | 1,27                    | 3,52         | 1,81         | 1,13         | 1,00         |
| 2,00          | 0,00          | 1,09                    | 2,21         | 1,30         | 1,02         | 1,00         |
| 2,25          | 0,00          | 1,03                    | 1,58         | 1,09         | 1,00         | 1,00         |
| 2,50          | 0,00          | 1,01                    | 1,27         | 1,02         | 1,00         | 1,00         |
| 2,75          | 0,00          | 1,00                    | 1,12         | 1,00         | 1,00         | 1,00         |
| 3,00          | 0,00          | 1,00                    | 1,04         | 1,00         | 1,00         | 1,00         |
| 3,25          | 0,00          | 1,00                    | 1,01         | 1,00         | 1,00         | 1,00         |
| 3,50          | 0,00          | 1,00                    | 1,00         | 1,00         | 1,00         | 1,00         |
| 0,25          | 0,25          | 133,81                  | 246,27       | 219,88       | 187,74       | 138,29       |
| 0,50          | 0,50          | 29,33                   | 93,85        | 65,45        | 40,07        | 16,74        |
| 0,75          | 0,75          | 8,26                    | 31,25        | 17,36        | 8,10         | 2,71         |
| 1,00          | 1,00          | 3,25                    | 11,44        | 5,60         | 2,49         | 1,17         |
| 1,25          | 1,25          | 1,76                    | 5,00         | 2,45         | 1,31         | 1,01         |
| 1,50          | 1,50          | 1,24                    | 2,66         | 1,46         | 1,04         | 1,00         |
| 1,75          | 1,75          | 1,07                    | 1,71         | 1,13         | 1,00         | 1,00         |
| 2,00          | 2,00          | 1,01                    | 1,29         | 1,03         | 1,00         | 1,00         |
| 2,25          | 2,25          | 1,00                    | 1,11         | 1,00         | 1,00         | 1,00         |
| 2,50          | 2,50          | 1,00                    | 1,04         | 1,00         | 1,00         | 1,00         |
| 2,75          | 2,75          | 1,00                    | 1,01         | 1,00         | 1,00         | 1,00         |
| 3,00          | 3,00          | 1,00                    | 1,00         | 1,00         | 1,00         | 1,00         |
| 3,25          | 3,25          | 1,00                    | 1,00         | 1,00         | 1,00         | 1,00         |
| 3,50          | 3,50          | 1,00                    | 1,00         | 1,00         | 1,00         | 1,00         |

TABELA 1 - Valores comparativos do ARL para as cartas T<sup>2</sup> de Hottelling e Np<sub>x</sub>

A partir dos resultados da Tabela 1, e considerando que os cálculos foram realizados com alterações nas médias entre 0 e 3,5 ( $0 \le \delta \le 3,5$ ) e tamanhos de amostras iguais a 5, 10, 20 e 50, é importante observar que:

1. Ambas as cartas apresentaram valores semelhantes para o ARLsc, isto é, o mesmo desempenho para a situação sobre controle.

- 2. Para tamanhos de amostras iguais (n=5) a carta  $T^2$  de Hottelling é superior à carta np<sub>x</sub> para detectar alterações na média (δ) para os tamanhos amostrais testados na carta *npx*. Quando a alteração na média ocorre em apenas uma variável, as cartas apresentam desempenhos semelhantes somente quando δ>3,25. Quando a alteração acontece nas duas médias, o desempenho se iguala a partir de δ=2,75;
- 3. Quanto maior o tamanho da amostra, melhor o desempenho da carta np<sub>x</sub>. Considerando n=20 para a carta npx, seu desempenho supera a carta T² de Hottelling a partir de δ=1,50 quando a alteração da média acontece em apenas uma média. Quando a variação acontece nas duas médias, o desempenho da carta npx supera a carta T² de Hottelling a partir de δ=0,75. Considerando n=50, a carta np<sup>x</sup> supera a carta a carta T² de Hottelling a partir de δ=0,95 quando a alteração acontece somente em uma média, e em δ=0,50 quando a alteração ocorre nas duas médias.

As avaliações nos permitem a concluir que a carta npx bivariada pode ser uma alternativa para a carta T<sup>2</sup>-Hoteling quando a variação na média é grande e o custo de inspeção por atributos é significativamente inferior a efetiva medição das unidades produzidas.

### **4. Conclusões**

A carta npx, assim como proposto, permite obter desempenho superior à carta T² de Hottelling para o monitoramento de processos. Essa diferença ocorre principalmente para os casos em que a amostragem por atributo apresenta custo consideravelmente menor que a amostragem realizada por medidas contínuas, isto é, para os casos em que é possível utilizar um número maior de medidas sem onerar o custo.

A escolha da carta mais adequada para monitoramento de um processo não é função apenas do custo de inspeção, mas também dos resultados esperados com o adequado monitoramento. A carta np<sup>x</sup> é uma alternativa para processos que apresentam grandes dificuldades de quantificação que poderiam ser evitados com a utilização da inspeção por atributo.

A comparação entre as cartas  $T^2$  de Hottelling e a carta np<sub>x</sub> mostrada nesse trabalho, embora tenha considerando diversos valores para alterações nas médias ( $0 \le \delta \le 3.5$ ), não utilizou dados históricos do próprio processo. Assim, para estudos futuros, sugerimos uma avaliação conjunta do processo Cusum (cumulative sum control chart) com a proposta np<sub>x</sub>.

### **Referências**

WU, Zhang et al. An np control chart for monitoring the mean of a variable based on an attribute inspection. **International Journal Of Production Economics.** Philadelphia, p. 141-147. 2009.

MONTGOMERY, Douglas C. **Introdução ao controle estatístico da qualidade.** 4. ed. Rio de Janeiro: Ltc, 2004. 513 p.

#### **Anexo 1**

clear all tic tamanho=50; alfa=0.0027;  $j=1$ ; for u=1:tamanho-1 %Testando os possíveis u's. format long global u1 u2 corr corr=0.3; Vcx1=1; %Variância sob Controle de X1 Vcx2=1; %Variância sob Controle de X2 Vfx1=1; %Variância fora de Controle de X1 Vfx2=1; %Variância fora de Controle de X2 MU(1,1)=0; %Média 1 sob Controle MU(1,2)=0; %Média 2 sob Controle MUf(1,1)=0.5; %Média 1 fora Controle MUf(1,2)=0.5; %Média 2 fora Controle %Matriz de Covariância sob Controle Sigma (1,1)=Vcx1; Sigma (2,2)=Vcx2; Sigma (1,2)=corr\*(Sigma(1,1)^0.5)\*(Sigma(2,2)^0.5); Sigma (2,1)=corr\*(Sigma(1,1)^0.5)\*(Sigma(2,2)^0.5); %Fim da matriz cont=1 for w=0.5:0.001:6 %pesquisando o w ideal condicionado a um particular valor de u. u1=MU(1,1); u2=MU(1,2); y = 1-dblquad('f1',-w,w,-w,w,1.e-6); W(cont)=w; prob(cont)=y; sa(cont)=1-binocdf(u,tamanho,y); cont=cont+1; end sa1=abs(sa-alfa); [sa2, pos]=min(sa1); prob1=prob(pos);

ls=W(pos); %valor ótimo de w condicionado a u. li=-ls;

u1=MUf(1,1); u2=MUf(1,2);  $y1 = 1$ -dblquad('f1', li, ls, li, ls, 1.e-6);

```
P1=1-binocdf(u,tamanho,y1);
```
% Caculando valores que superam o Corte sa(pos);

NMA1=1/P1; %ARLFC p/ npx bivariado;

LC=icdf('chi2',1-alfa,2);

pnc=tamanho\*((MUf-MU))\*(Sigma^(-1))\*(MUf-MU)';

Poderc=1-cdf('ncx2',LC,2,pnc);

NMA2=1/Poderc; %ARLfc para T2Hoteling.

```
Resultado(j,1)=tamanho;
Resultado(j,2)=sa(pos);
Resultado(j,3)=u;
Resultado(j,4)=ls;
Resultado(j,5)=NMA1;
Resultado(j,6)=NMA2;
j=j+1;
```
end toc

Resultado

[opt, pos]=min(Resultado(:,5)); %Definindo os valores ótimos.

'W' Resultado(pos,4)  $'U='$ Resultado(pos,3) 'ARL' Resultado(pos,5) 'ARLT2' Resultado(pos,6) function F=f1(x,y) %Cálculo da Integral dupla relativa aos limites de alerta. global u1 u2 corr F1=1./(2\*pi.\*((1-corr^2).^0.5)); F2=-0.5.\*(1./(1-corr.^2)); F3=((x-u1).^2); F4=-2.\*corr.\*(x-u1).\*(y-u2); F5=((y-u2).^2); F=F1.\*exp(F2.\*(F3+F4+F5));

## **Anexo 2**

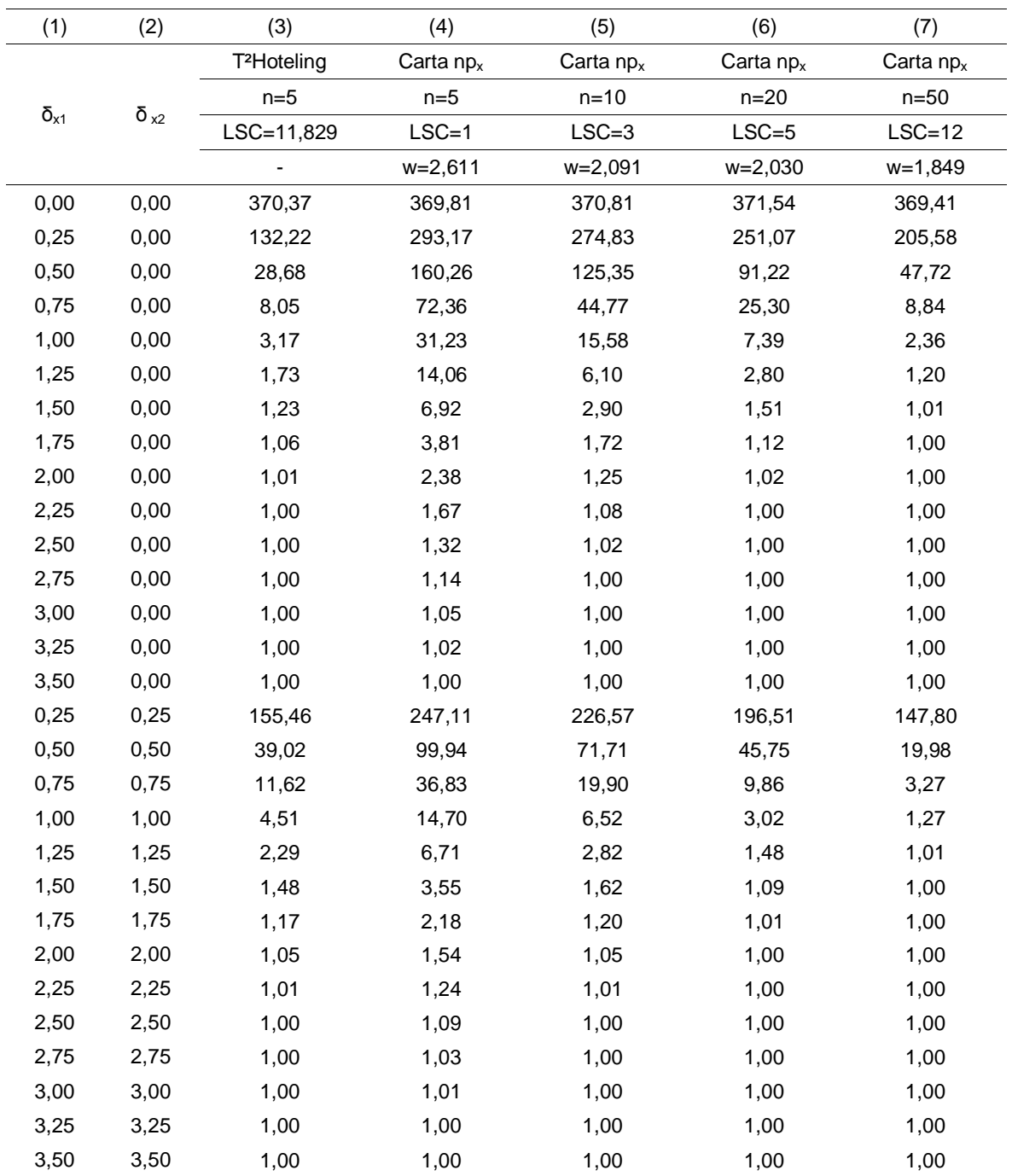

TABELA 2 - Valores comparativos do ARL para as cartas T<sup>2</sup> de Hottelling e Np<sub>x</sub> (correlação 0,6)

| (1)           | (2)           | (3)                     | (4)                   | (5)          | (6)          | (7)          |
|---------------|---------------|-------------------------|-----------------------|--------------|--------------|--------------|
| $\delta_{x1}$ | $\delta_{x2}$ | T <sup>2</sup> Hoteling | Carta np <sub>x</sub> | Carta $np_x$ | Carta $np_x$ | Carta $np_x$ |
|               |               | $n=5$                   | $n=5$                 | $n=10$       | $n=20$       | $n=50$       |
|               |               | LSC=11,829              | $LSC=1$               | $LSC = 3$    | $LSC=5$      | $LSC=12$     |
|               |               | ÷                       | $w = 2,535$           | $w=1,996$    | $w=1,933$    | $w=1,745$    |
| 0,00          | 0,00          | 370,37                  | 370,14                | 369,66       | 371,33       | 370,51       |
| 0,25          | 0,00          | 36,43                   | 279,38                | 252,31       | 224,65       | 172,03       |
| 0,50          | 0,00          | 4,15                    | 139,05                | 98,32        | 66,61        | 29,68        |
| 0,75          | 0,00          | 1,41                    | 58,72                 | 31,59        | 16,47        | 5,10         |
| 1,00          | 0,00          | 1,04                    | 24,76                 | 10,79        | 4,91         | 1,64         |
| 1,25          | 0,00          | 1,00                    | 11,24                 | 4,42         | 2,08         | 1,07         |
| 1,50          | 0,00          | 1,00                    | 5,69                  | 2,27         | 1,28         | 1,00         |
| 1,75          | 0,00          | 1,00                    | 3,25                  | 1,47         | 1,05         | 1,00         |
| 2,00          | 0,00          | 1,00                    | 2,10                  | 1,16         | 1,01         | 1,00         |
| 2,25          | 0,00          | 1,00                    | 1,53                  | 1,04         | 1,00         | 1,00         |
| 2,50          | 0,00          | 1,00                    | 1,25                  | 1,01         | 1,00         | 1,00         |
| 2,75          | 0,00          | 1,00                    | 1,10                  | 1,00         | 1,00         | 1,00         |
| 3,00          | 0,00          | 1,00                    | 1,04                  | 1,00         | 1,00         | 1,00         |
| 3,25          | 0,00          | 1,00                    | 1,01                  | 1,00         | 1,00         | 1,00         |
| 3,50          | 0,00          | 1,00                    | 1,00                  | 1,00         | 1,00         | 1,00         |
| 0,25          | 0,25          | 173,62                  | 253,51                | 234,03       | 205,73       | 158,62       |
| 0,50          | 0,50          | 48,69                   | 107,18                | 79,18        | 52,01        | 23,87        |
| 0,75          | 0,75          | 15,31                   | 40,88                 | 23,07        | 11,74        | 3,96         |
| 1,00          | 1,00          | 5,97                    | 16,69                 | 7,69         | 3,56         | 1,40         |
| 1,25          | 1,25          | 2,93                    | 7,69                  | 3,28         | 1,66         | 1,03         |
| 1,50          | 1,50          | 1,79                    | 4,06                  | 1,82         | 1,15         | 1,00         |
| 1,75          | 1,75          | 1,31                    | 2,46                  | 1,28         | 1,02         | 1,00         |
| 2,00          | 2,00          | 1,11                    | 1,70                  | 1,08         | 1,00         | 1,00         |
| 2,25          | 2,25          | 1,03                    | 1,33                  | 1,02         | 1,00         | 1,00         |
| 2,50          | 2,50          | 1,01                    | 1,14                  | 1,00         | 1,00         | 1,00         |
| 2,75          | 2,75          | 1,00                    | 1,05                  | 1,00         | 1,00         | 1,00         |
| 3,00          | 3,00          | 1,00                    | 1,02                  | 1,00         | 1,00         | 1,00         |
| 3,25          | 3,25          | 1,00                    | 1,00                  | 1,00         | 1,00         | 1,00         |
| 3,50          | 3,50          | 1,00                    | 1,00                  | 1,00         | 1,00         | 1,00         |

TABELA 3 - Valores comparativos do ARL para as cartas T<sup>2</sup> de Hottelling e Np<sub>x</sub> (correlação 0,9)